TraAM >>

# **EMPILEMENTS DE BALLES**

Écrire les fonctions python, les exécuter et donner l'affichage obtenu. Pour les deux dernières situations, on complétera la fonction pour obtenir l'affichage donné.

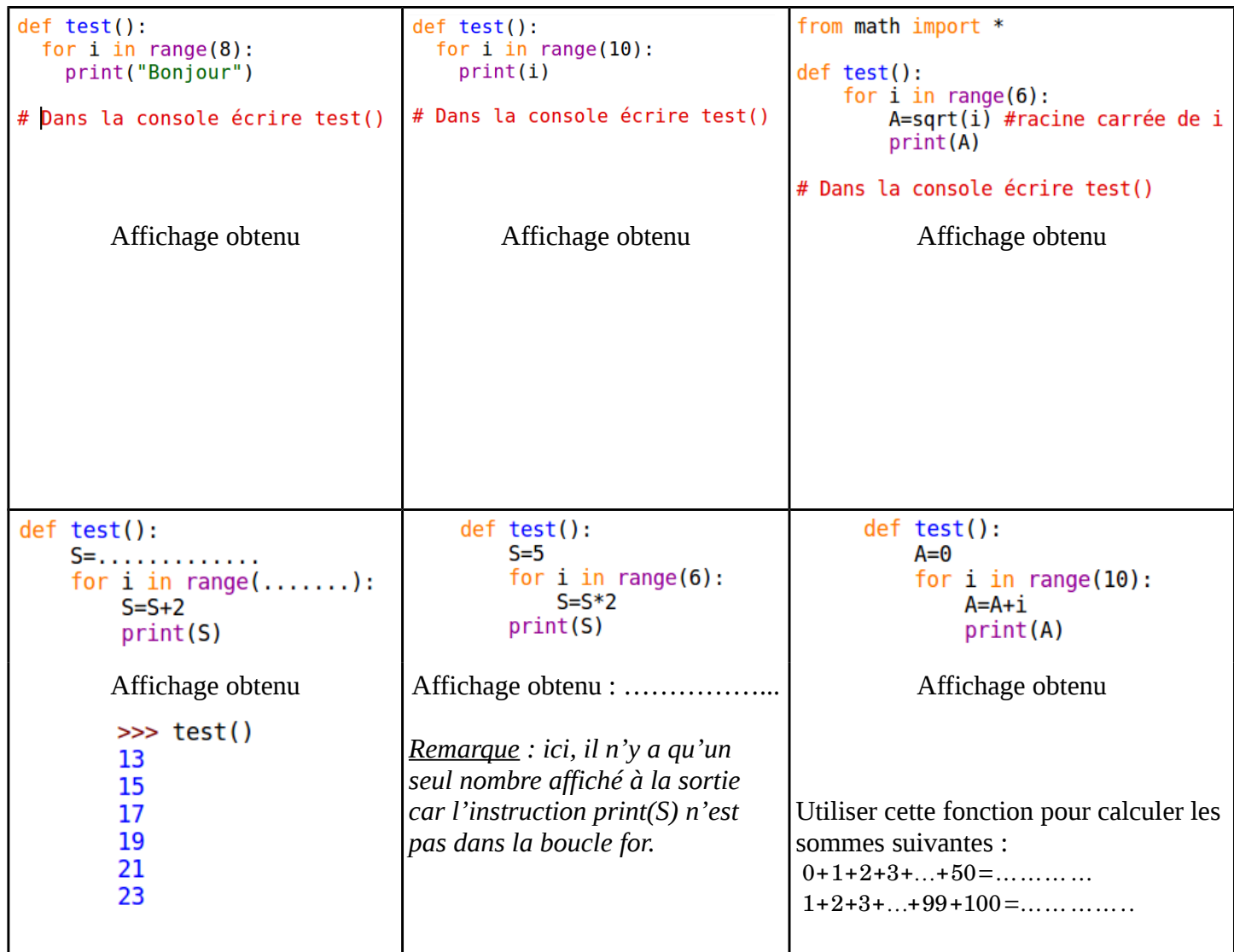

# **Application :**

On empile des balles de tennis comme le montre l'image ci-contre. Étage 1 : 1 balle Étage 2 : 4 balles Étage 3 : 9 balles et ainsi de suite ...

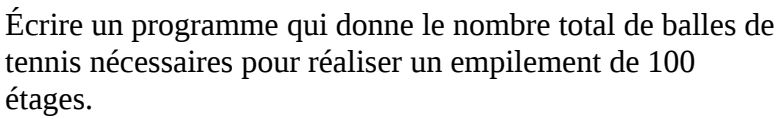

Réponse : le nombre de balles nécessaires est ……………..

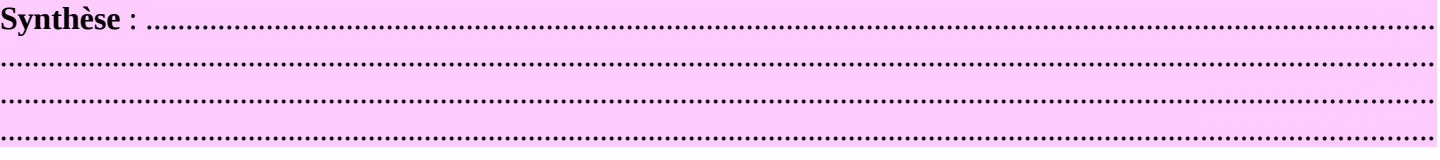

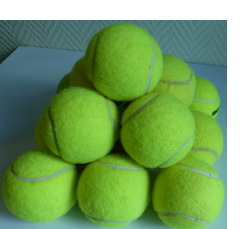

Programme Python

# **Travail à faire à la maison**

**Remarque :** vous pouvez écrire et tester les programmes ci-dessous sur **<https://trinket.io/>** Par contre, il n'y a pas de console, donc il faut lancer la fonction à la fin du programme comme le montre l'exemple ci-dessous.

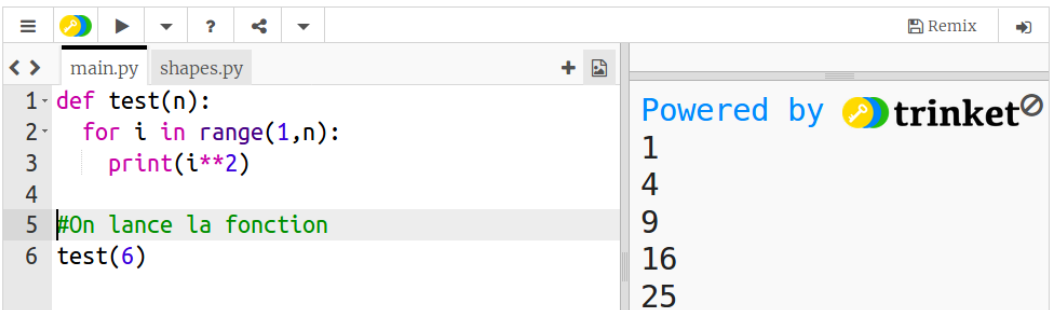

# **Exercice 1 :**

Pour la première colonne, écrire les fonctions python, les exécuter et donner l'affichage obtenu. Pour la deuxième colonne, on complétera la fonction pour obtenir l'affichage donné.

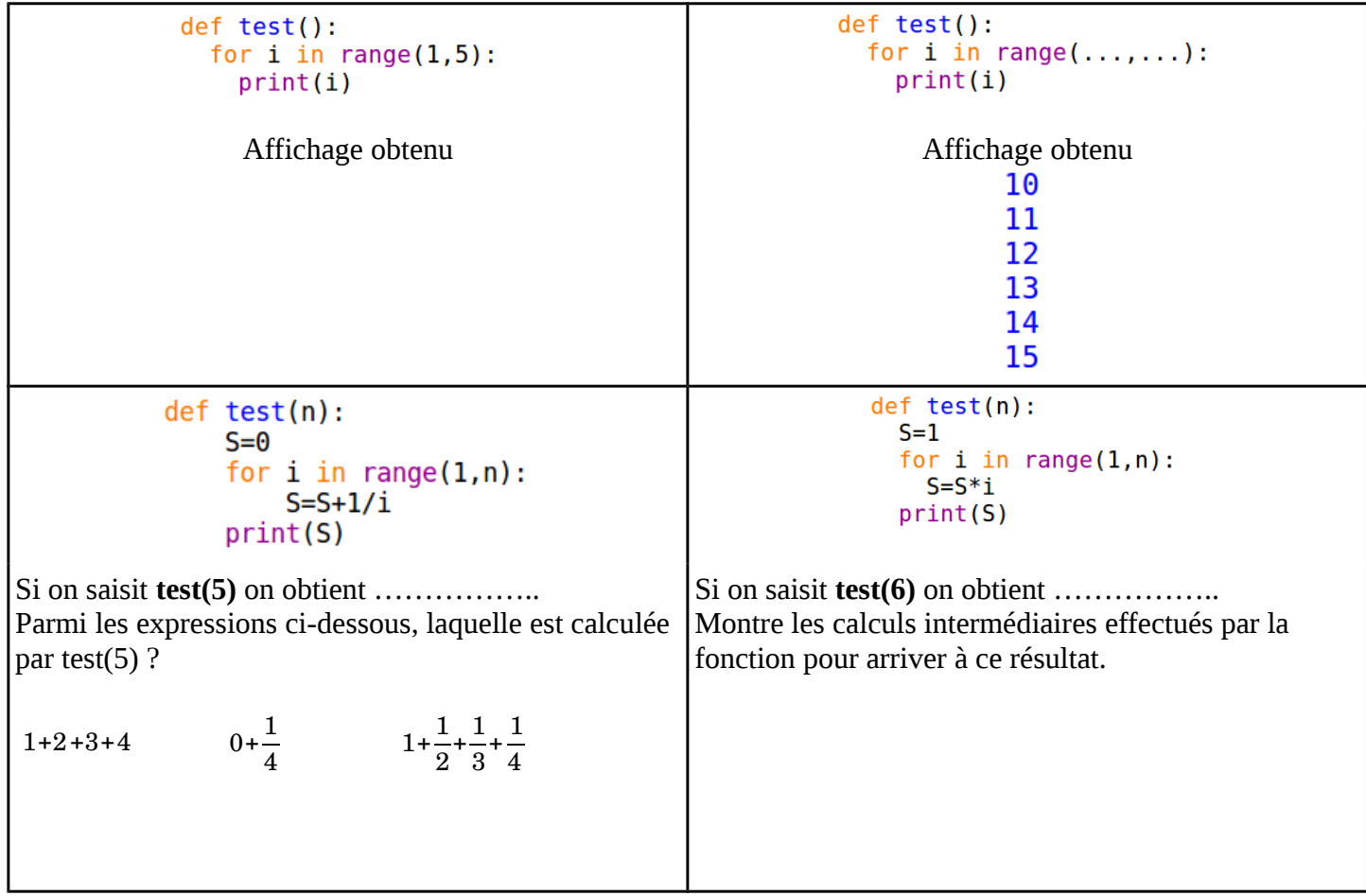

# **Exercice 2 :**

1) Écrire un programme python qui calcule la somme  $1+\frac{1}{6}$  $\sqrt{2}$  $+\frac{1}{7}$ √3  $+...+\frac{1}{r}$ √ *n* pour une valeur de *n* quelconque. 2) Donner une valeur approchée de  $1+\frac{1}{6}$  $\sqrt{2}$  $+\frac{1}{4}$ √3  $+...+$   $\frac{1}{1}$  $\sqrt{100}$